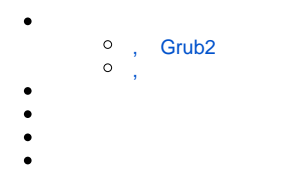

## Grub<sub>2</sub>

 $1. ;$ 

<span id="page-0-1"></span><span id="page-0-0"></span> $\overline{\phantom{a}}$ 

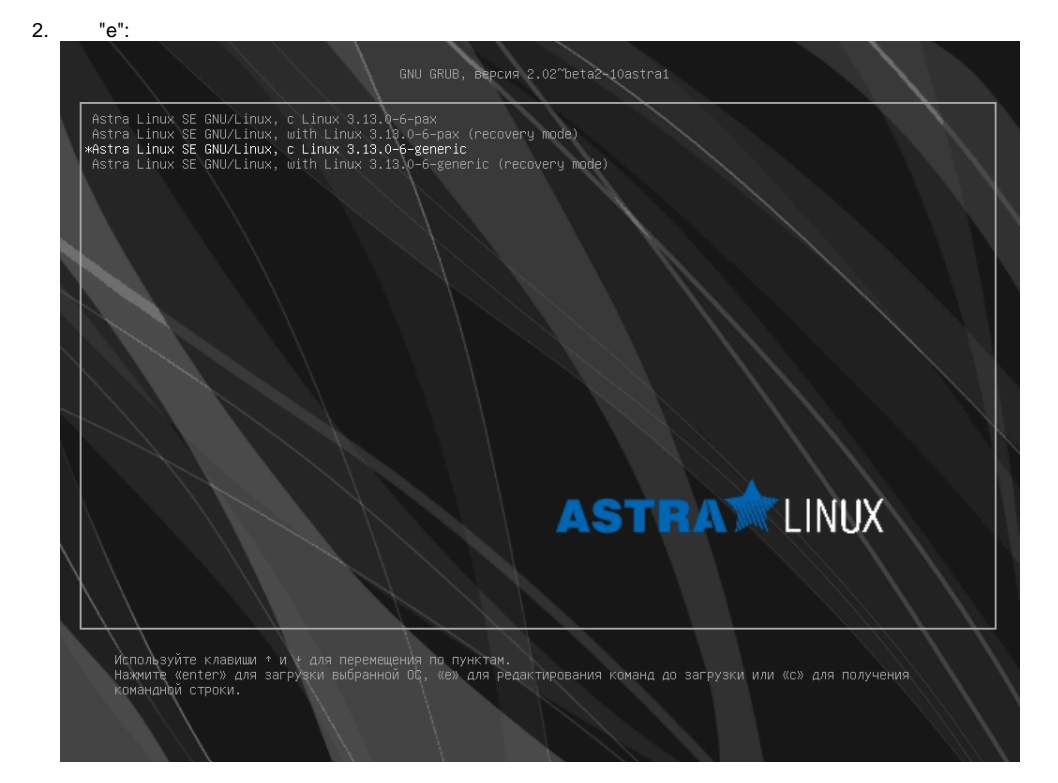

- 3. " " , ( root);
- 4.  $\bar{z}$  ,  $\bar{z}$  ,
- ,  $\lim_{x \to 0}$   $\lim_{x \to 0}$   $\lim_{x \to 0}$  $5.$  $a.$ :

ro quiet splash

rw init=/bin/bash

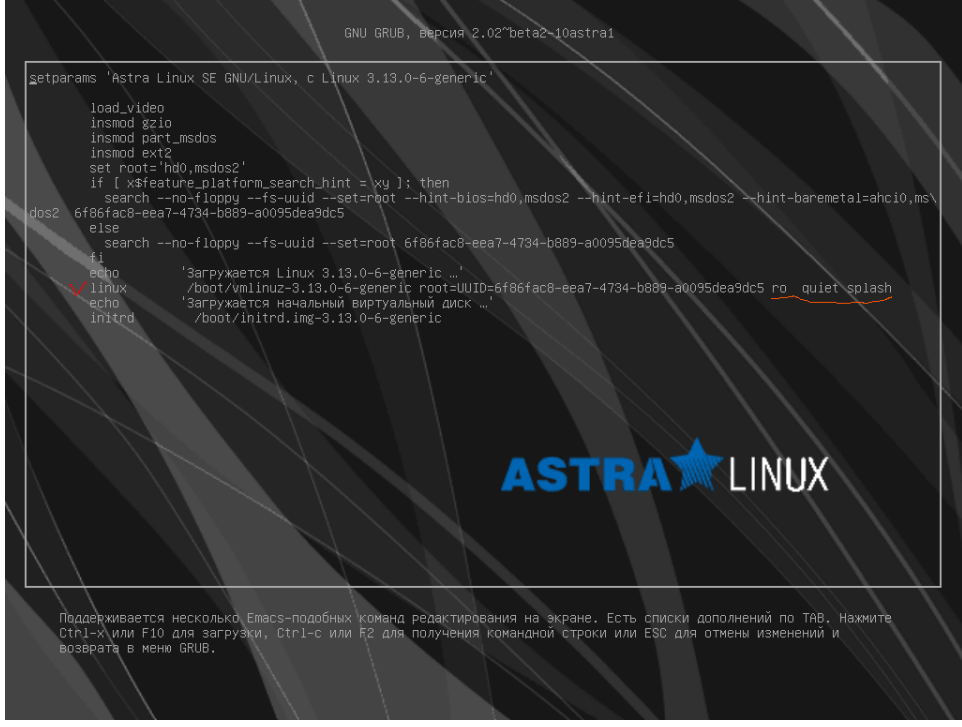

## b. F10, :

root@(none):/#

 $\bullet$  : /sbin/reboot -f

- 1. Astra Linux " ";
- 2. , (, /dev/sda1);
- 3. " /dev/sda1\*";
- 4. (Ctrl+Alt+F2);
- 5. Enter ;
- 6. :

<span id="page-1-0"></span>,

chroot /target

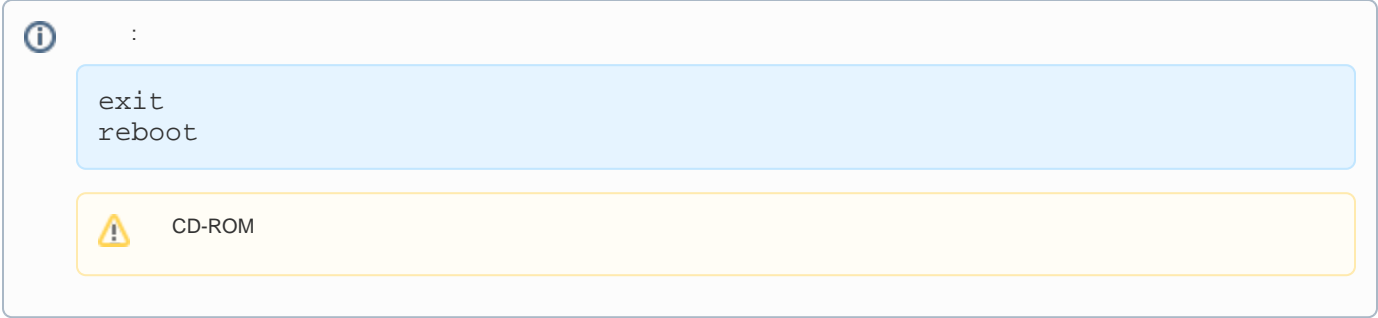

<span id="page-2-0"></span>1000., , :

getent passwd 1000

<span id="page-2-1"></span>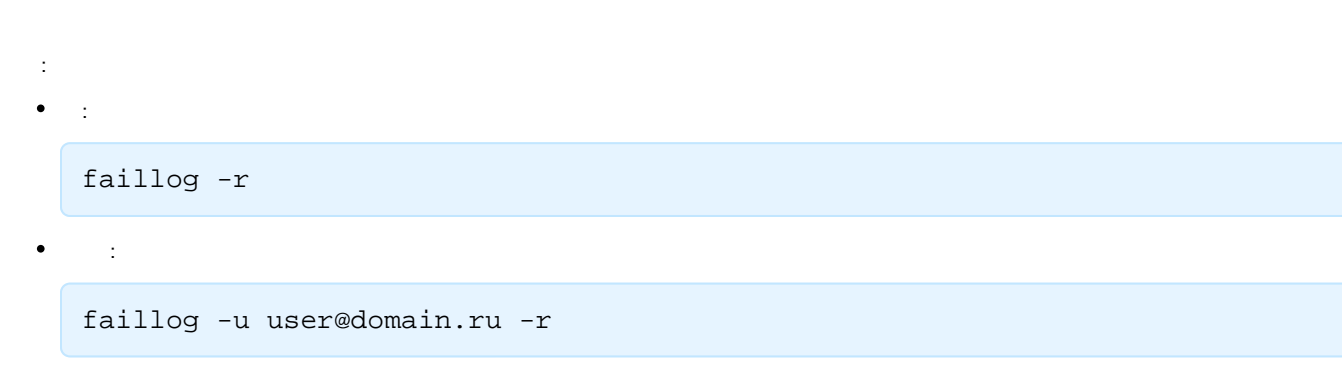

 $\bullet$   $\bullet$   $\bullet$  $\mathbb{Z}^{\mathbb{Z}}$ 

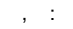

<span id="page-2-2"></span>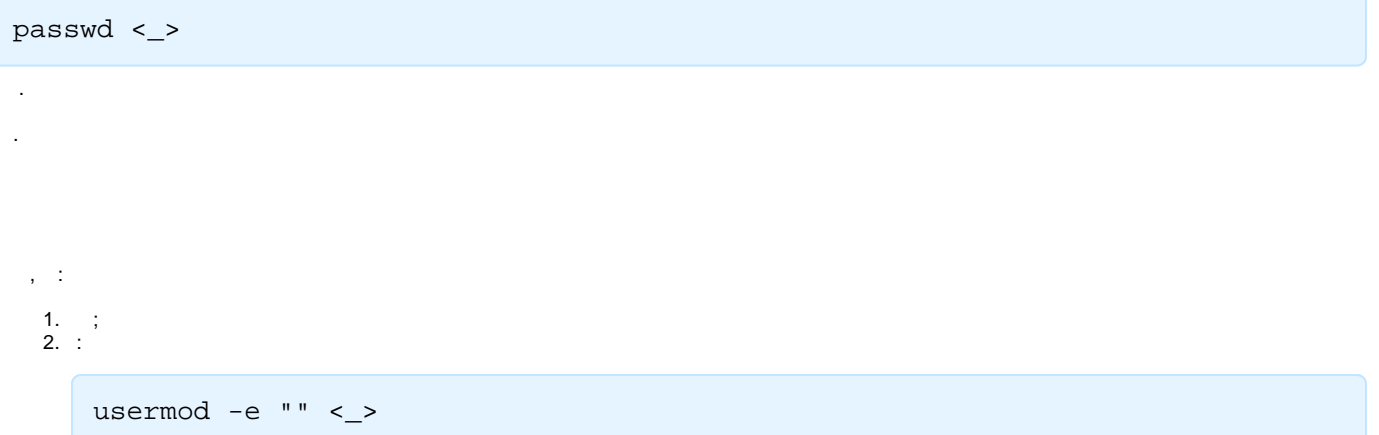

 $\begin{array}{c} \vdots \\ \blacksquare \begin{array}{c} \hline \cdots \\ \hline \end{array} \\ < \, & \geq \, - \quad ; \end{array}$